## <mark>≇Innovative</mark> Instructor

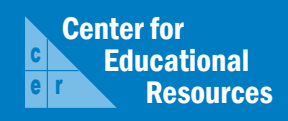

## **What this is**

*The Innovative Instructor* is a forum that publishes articles related to teaching excellence at Johns Hopkins

### **About the CER**

The Center for Educational Resources partners with faculty and graduate students to extend instructional impact by connecting innovative teaching strategies and instructional technologies

> For information on how to contribute to *The Innovative Instructor* or to access archived articles,

please visit our website • www.cer.jhu.edu/ii or call Cheryl Wagner  $\cdot$  (410) 516-7181

#### **Forum categories**

#### *Pedagogy Forum*

Hopkins professors share successful strategies for teaching excellence

#### *Technology Forum*

Information about emerging technologies, who is using them, and why you should know

#### *Best Practice Forum*

"How To" workshops on using technologies and applying innovative instructional methods

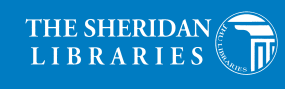

IOHNS HOPKINS  $V - E - R - S - I - T - Y$ 

# Technology Forum

November 2009

#### **ARTstor**

Adrienne Lai, Art Libraries Society of North America Intern

#### **What it is**

ARTstor is a non-profit digital image library available through the JHU Libraries. It consists of over a million images, along with essential data, of subject matter relevant to many disciplines. Despite its name, ARTstor isn't just pictures of art or humanitiescentric. It contains images that are of great value for didactic and illustrative purposes in the social sciences, basic sciences and engineering. ARTstor's mission is to provide resources to view, present, and manage images for research and pedagogical purposes.

#### **Who produced it**

It is a non-profit initiative founded by The Andrew W. Mellon Foundation.

#### **Why it was made**

ARTstor was created to address the needs of higher education institutions, which desired tools to properly create and maintain collections of digital images for the purposes of research, study, and teaching.

#### **Why it matters**

Images are a powerful teaching tool. They can be used as primary source materials in coursework or as a means to illustrate theoretical concepts. Images are also peda-

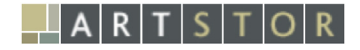

gogically valuable for engaging today's students, who are accustomed to absorbing information in formats that combine images with text. For faculty who wish to incorporate images into their teaching, it can be difficult to find reliable sources of high quality images on the Internet. In addition, online information has not always been checked for errors or vetted by scholars in the field. ARTstor provides high-resolution images with associated information written and edited by art and information professionals. ARTstor also has advanced searching capabilities which allow you to limit your search by time period, medium, geography, or any combination of these factors, giving much greater control than a Google Image search.

## **How it can be used**

In addition to its extraordinary depth and breadth of content, ARTstor has a number of useful features to help manage and present images in educational contexts.

The following are a few of the ways in which you can tailor your use of the database to the needs of your class or your research:

- Search for specific images by name.
- Browse the database by geography,

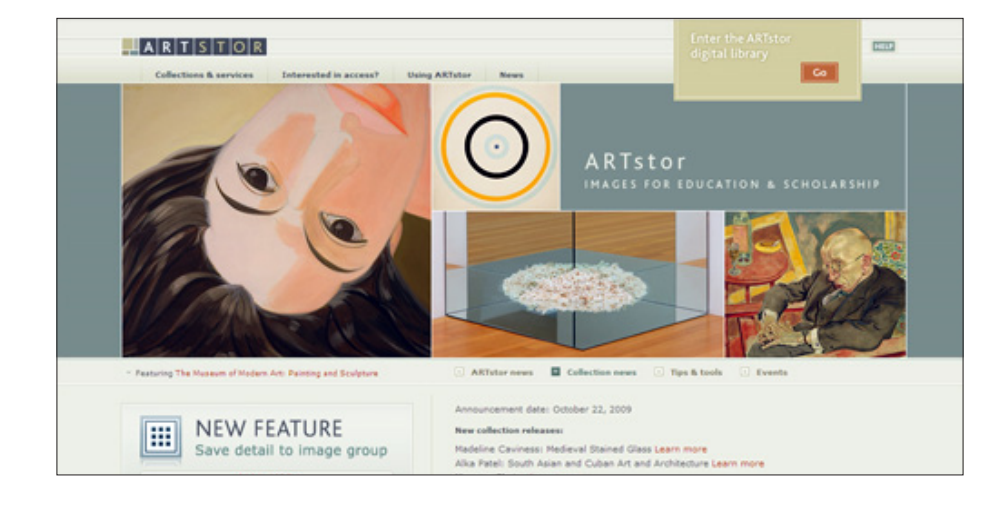

classification, or collection.

- Download images to use in a PowerPoint, on a course page, or to spur an in-class discussion.
- Save images to image groups for future reference.
- Create shared folders within ARTstor for your students to access and study.
- Upload your personal image collections to ARTstor for integrated teaching with ARTstor images. (You can set permissions for folders.)
- Use the ARTstor Offline Image Viewer, a presentation software tool (like PowerPoint) that allows you to compare images side by side, and zoom in to see close detail, such as brushstrokes or fabric texture.

#### **Where it is going**

To date, ARTstor has amassed over one million digital images in a wide range of subjects, including: anthropology, architecture and design, classical studies, history, literary studies, music, religion, theatre, and women's studies. Due to copyright restrictions, coverage for modern and contemporary art is less comprehensive, but ARTstor is constantly negotiating to expand collections in all areas.

The images are contributed by museums, galleries, libraries, archives, colleges and universities, artists' estates, press photography agencies, and scholarly institutes. Without ARTstor some images can be viewed only by seeing the source material in person. Many images, although part of museum, library or archive holdings, are not on display or reproduced in books. This continuously growing database enables students to see and learn from these images without traveling thousands of miles.

#### **How to get started**

ARTstor can be accessed through the Sheridan Libraries home page. Look for it by name under "A" in the "Search a Database" box. You can also link to it from pages on the Art History or Images Research Guides. As with other licensed databases, you can access ARTstor only on campus or remotely through the library website at http://library.jhu.edu after logging in with your JHED ID and password.

Anyone at Hopkins can search or browse through ARTstor and download images. If you want to access additional features, such as saving images to groups for future reference or using the Offline Image Viewer, you will need to log in, which requires that you register with an email address and password. (This is not the same as your JHED ID and password; you can use any email address to register with ARTstor.)

The ARTstor website contains numerous training materials, including downloadable handouts, videos, and online training sessions. To access these materials, just

click on the "Help" button at the upper right of any ARTstor page, and look for the "Training" section on the Help home page.

To access additional faculty privileges, including the ability to store personal collections on ARTstor and to passwordprotect folders to share with students, contact Don Juedes at (410) 516-0605 or djuedes1@jhu.edu

#### **Other Thoughts**

ARTstor also offers some high-quality images suitable for inclusion in scholarly publications, free of charge, through the Images for Academic Publishing (IAP) program. To use the IAP images, you will need to provide some basic information and agree to the IAP Terms and Conditions of Use. To find IAP images in ARTstor, just add "IAP" to your search criteria. An IAP logo will appear beneath each available image.

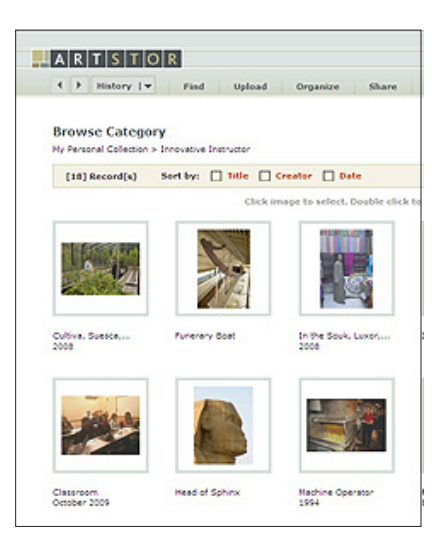

**Example of a collection**

#### **Additional Resources**

- A list of ARTstor's interdisciplinary collections, arranged by subject. http://www.artstor.org/what-is-artstor/w-html/interdisciplinary.shtml
- Downloadable PDF training handouts to help you use ARTstor's many features. http://help.artstor.org/wiki/index.php/Materials
- ARTstor Images for Academic Publishing http://www.artstor.org/what-is-artstor/w-html/services-publishing.shtml

#### **Author's Background**

#### Adrienne Lai, Art Libraries Society of North America 2008-9 Intern Sheridan Libraries and Department of the History of Art, JHU

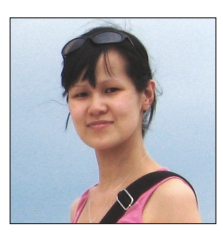

Adrienne Lai recently completed Master's Degrees in Library Studies and Archival Studies at the University of British Columbia in Vancouver, BC, Canada. Adrienne also holds a Master's Degree in Fine Arts from the University of California, Irvine. She came to the library profession from several years of teaching art, art history, and cultural and media studies at art colleges in Canada and the US, and is interested in the possibilities of collaborative instructional efforts between libraries, faculty, and technology.